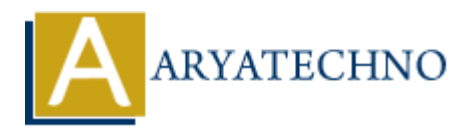

# **PHP Sending attachments with email**

**Topics :** [PHP](https://www.aryatechno.com/category/1/php.html) **Written on** [February 05, 2021](https://www.aryatechno.com/page/php/46/php-sending-attachments-with-email.html)

We can send attachments with email using mail() function. You will have to set Content-type header to multipart/mixed. Then text and attachment sections can be specified within boundaries.

You have to set multipart/alternative MIME type to send both plain-text and HTML version of the email.

You have to set Content-Disposition: attachment with file name for message to send attachment with email.

You should have to set Content-Type: application/octet-stream with file name for message to send attachment with email.

### **PHP Syntax :**

mail(\$to,\$subject,\$message,\$headers);

#### **PHP Example :**

<?php

```
$file = $path.$filename;
\text{content} = \text{file} \text{get} \text{contents}(\text{file});\text{content} = \text{chunk split}(base64 \text{ encode}(\text{content}));
$uid = md5(uniqid(time());sname = basename(\text{sfile}):
               on February 05, 2021<br>
send attachments with email using mail() function. You will have to set Content-type<br>
art/mixed. Then text and attachment sections can be specified within boundaries.<br>
b to set multipart/alternative
```
// header

 $\theta$  \$header = "From: ".\$from\_name." <".\$from\_mail.">\r\n";

 $\theta$  = "Reply-To: ".\$replyto."\r\n";

\$header  $. =$  "MIME-Version: 1.0\r\n";

 $\theta$  sheader .= "Content-Type: multipart/mixed; boundary=\"".\$uid."\"\r\n\r\n";

```
// message with attachment
\text{smessage} = \text{``--\dots}\quad \text{``with\n"'};
$message .= "Content-type:text/plain; charset=iso-8859-1\r\n";
\text{smessage} = \text{Content-Transfer-Encoding: } 7 \text{bit}\r\cdot\nr\cdot\text{smessage} = \text{smessage} \text{Tr}\n\rho \text{r}smessace = "-".Suid." \r\n\n\text{'}\mathsf{smessage} = \mathsf{``Content-Type: application/octet-stream; name=\\ \mathsf{``\$filename."\\ \mathsf{``\"}r\n"};$message .= "Content-Transfer-Encoding: base64\r\n";
```

```
$message .= "Content-Disposition: attachment; filename=\"".$filename."\"\r\n\r\n";
\text{smessage} := \text{Content."}\r\n\r\n\gamma\text{smessage} = \text{''--''}. \text{Suid."} - \text{''};if (mail($mailto, $subject, $message, $header)) {
    echo "HTML Message with attachments is sent successfully..";
} else {
   echo "HTML Message with attachments is not sent successfully..";
}
?>
```
## **Output:**

HTML Message with attachments is sent successfully..

## **Output :**

Output:<br>
Output :<br>
© Copyright [Aryatechno](https://www.aryatechno.com/). All Rights Reserved. Written tutorials and materials by Aryatechno<br>
→ Copyright Aryatechno. All Rights Reserved. Written tutorials and materials by Aryatechno<br>
→ Aryatechno<br>
→ Ary